<span id="page-0-0"></span>Тематическое моделирование на пути к разведочному информационному поиску

# Воронцов Константин Вячеславович ФИЦ ИУ РАН • МФТИ • МГУ • ВШЭ • Яндекс

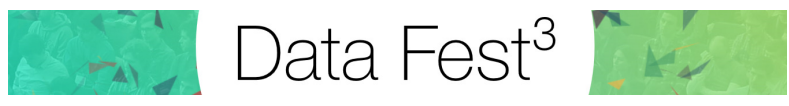

Москва • 10-11 сентября 2016

Технологии информационного поиска сделали научные знания доступнее. Их стало легче найти, но это не означает, что в них стало легче разобраться. Ответ на вопрос «где находится передний край науки по данной теме» по-прежнему требует времени, квалификации и личного общения с экспертами.

 $P$ азведочный поиск (exploratory search) — это новая парадигма в информационном поиске, нацеленная на дальнейшее устранение барьеров между Человеком и Знанием. Разведочный поиск объединяет и автоматизирует процессы поиска, систематизации и усвоения знаний.

В докладе рассматриваются методы вероятностного тематического моделирования больших текстовых коллекций и их применение для тематического разведочного поиска.

- Разведочный поиск
- Дальнее чтение и визуализация
- Сценарий разведочного поиска

# Тематическое моделирование

- Вероятностные модели порождения текста
- Теория аддитивной регуляризации (ARTM)
- Проект BigARTM

# Эксперименты и приложения

- Разведочный поиск для habrahabr.ru
- Тематизация редкого контента
- Интерпретируемость тем

Разведочный поиск Дальнее чтение и визуализация .<br>Сценарий разведочного поиска

<span id="page-3-0"></span>Концепция разведочного поиска (exploratory search)

- $\bullet$ пользователь может не знать ключевых терминов
- $\bullet$  пользователя может интересовать множество ответов

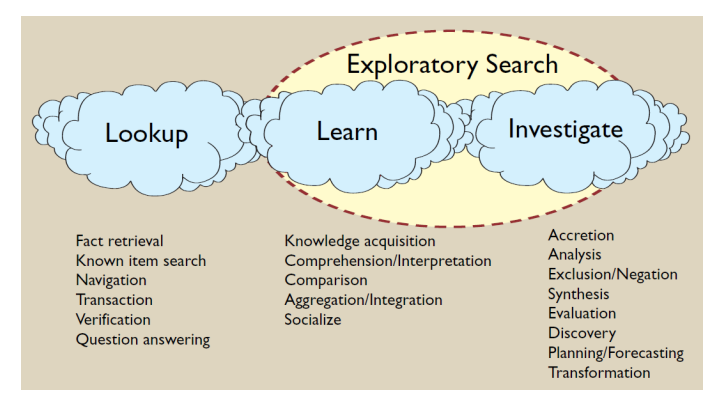

Gary Marchionini. Exploratory Search: from finding to understanding. 2006.

 $4/52$ 

Тематическое моделирование Эксперименты и приложения Разведочный поиск Дальнее чтение и визуализация .<br>Сценарий разведочного поиска

## $Q$ т итераций «query-browse-refine» к разведочному поиска

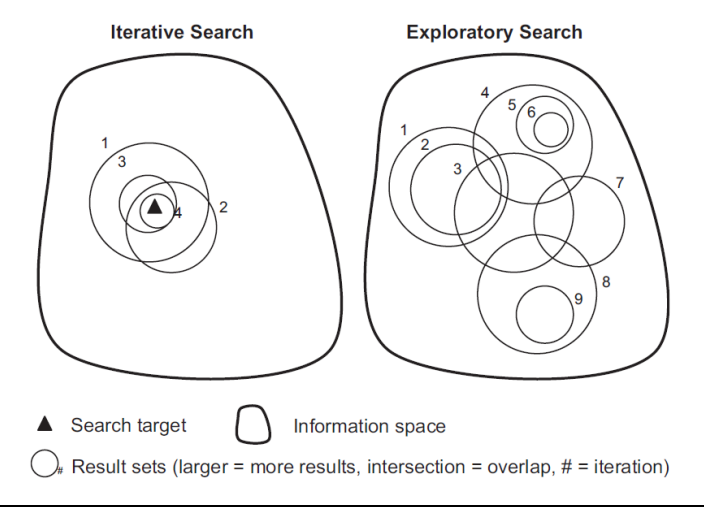

R.W.White, R.A.Roth. Exploratory Sear
h: beyond the Query-Response paradigm. San Rafael, CA: Morgan and Claypool, 2009.

Êîíñòàíòèí Âîðîíöîâ (voronfore
sys.ru) Topi Modeling towards [Exploratory](#page-0-0) Sear
h 5 / 52 $5/52$ 

Разведочный поиск Дальнее чтение и визуализация .<br>Сценарий разведочного поиска

<span id="page-5-0"></span>От ближнего чтения (close reading) к дальнему (distant reading)

Information Seeking Mantra [B.Shneiderman, 1996] Information Seeking Mantra [B.Shneiderman, 1996 to the University Mantra [B.Shneiderman, 1996 to the University

«Overview first, zoom and filter, details on demand»  $\blacksquare$ 

## Понятие дальнего чтения [Franco Moretti, 2005]

« Distant reading is not an obstacle but a specific form of knowledge: fewer elements, hen
e a sharper sense of their overall interconnection. Shapes, relations, structures. Forms. Models.»

B.Shneiderman. The Eyes Have It: A Task by Data Type Taxonomy for Information Visualizations. Visual Languages, 1996.

F. Moretti. Graphs, Maps, Trees: Abstract Models for a Literary History. 2005.

S.Jani
ke, G.Franzini, M.F.Cheema, G.S
heuermann. On Close and Distant Reading in Digital Humanities: A Survey and Future Challenges. EuroVis, 2015.

 $6/52$ 

Тематическое моделирование Эксперименты и приложения Разведочный поиск Дальнее чтение и визуализация .<br>Сценарий разведочного поиска

#### Пример карты медицинских знаний

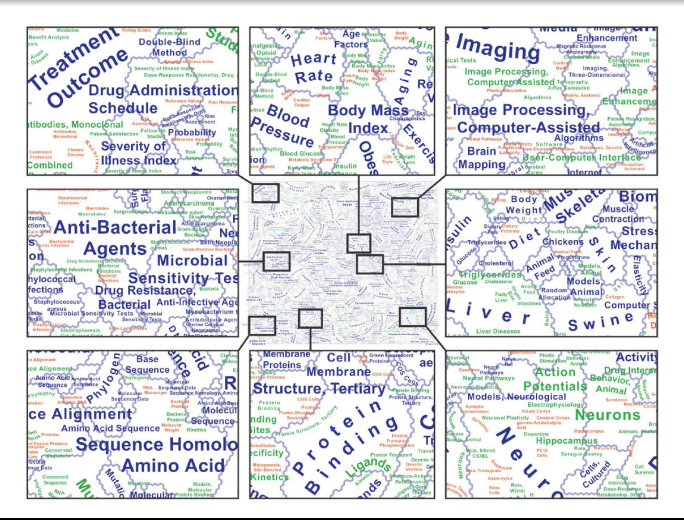

Skupin, Biberstine, Borner. Visualizing the Topical Structure of the Medical Sciences: A Self-Organizing Map Approach. PLoS ONE, 2013.

Êîíñòàíòèí Âîðîíöîâ (voronfore
sys.ru) Topi Modeling towards [Exploratory](#page-0-0) Sear
h 7 / 52

Тематическое моделирование Эксперименты и приложения Разведочный поиск Дальнее чтение и визуализация .<br>Сценарий разведочного поиска

## Пример иерархической карты области Data Mining

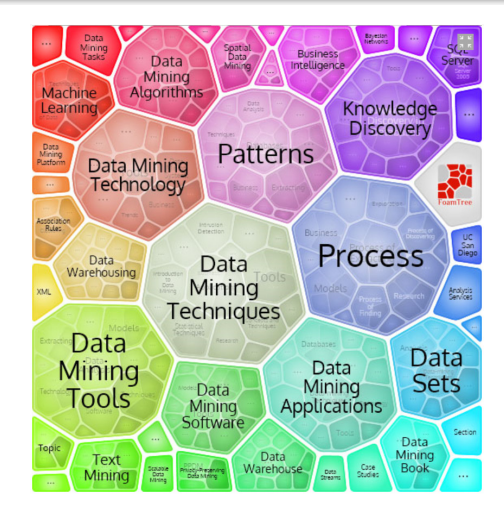

FoamTree: https://
arrotsear
h.
om/foamtree

Константин Воронцов (voron@forecsys.ru) Topic Modeling towards [Exploratory](#page-0-0) Search 8/52

Тематическое моделирование Эксперименты и приложения Разведочный поиск Дальнее чтение и визуализация .<br>Сценарий разведочного поиска

## Пример карты науки

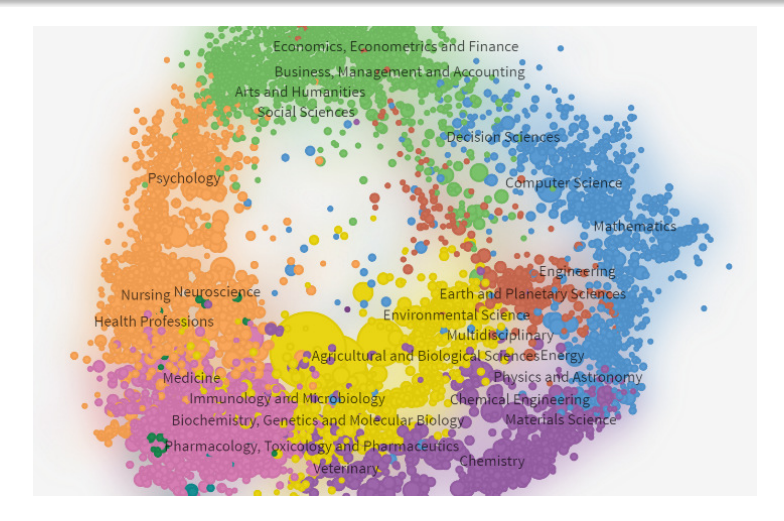

http://onlinelibrary.wiley.com/browse/subjects

Константин Воронцов (voron@forecsys.ru) Topic Modeling towards [Exploratory](#page-0-0) Search 9/52

Тематическое моделирование Эксперименты и приложения Разведочный поиск Дальнее чтение и визуализация .<br>Сценарий разведочного поиска

## Ещё один пример карты науки

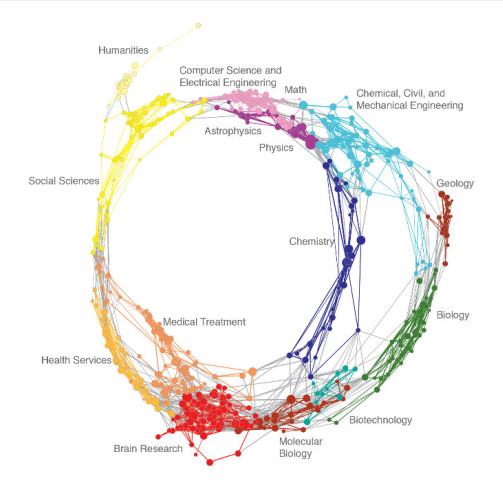

### Недостатки: неинтерпретируемость осей, искажение сходства

## http://scimaps.org

#### Êîíñòàíòèí Âîðîíöîâ (voronfore
sys.ru) Topi Modeling towards [Exploratory](#page-0-0) Sear
h 10 / 52

Тематическое моделирование Эксперименты и приложения Разведочный поиск Дальнее чтение и визуализация Сценарий разведочного поиска

## Пример карты предметной области, построенной вручную

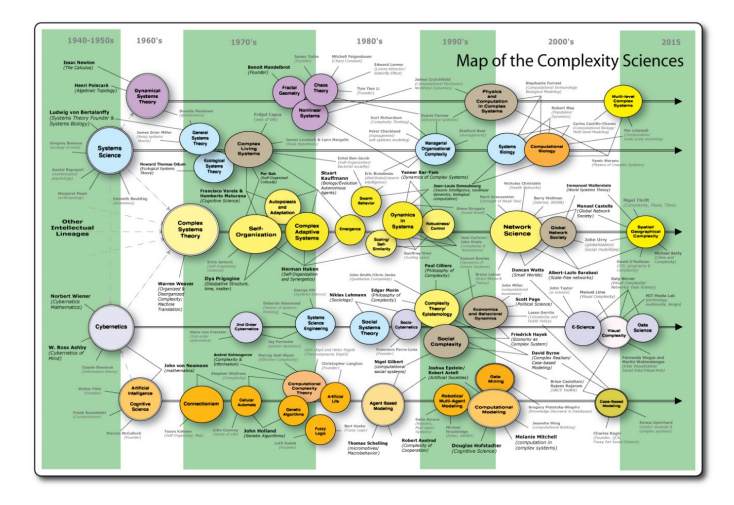

http://www.theoryculturesociety.org/brian-castellani-on-the-complexity-sciences

Константин Воронцов (voron@forecsys.ru) Topic Modeling towards Exploratory Search

Разведочный поиск Дальнее чтение и визуализация .<br>Сценарий разведочного поиска

## Динамика тем: эволюция предметной области

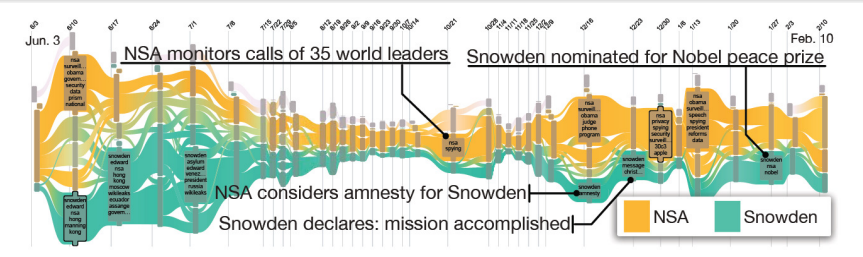

Эволюция выбранных тем иерархии. Данные Prism  $(2013/06/03-2014/02/09)$ 

- $\bullet$  эксперт задаёт сечение иерархии (дерева) тем,
- $\bullet$  интерактивно выбирает подмножество тем и событий.
- $\bullet$  генерирует отчёт.

Weiwei Cui, Shixia Liu, Zhuofeng Wu, Hao Wei. How hierarchical topics evolve in large text orpora. IEEE Trans. Vis. Comput. Graph. 2014.

Разведочный поиск Дальнее чтение и визуализация .<br>Сценарий разведочного поиска

# http://textvis.lnu.se

## Интерактивный обзор <del>170</del> 330 средств визуализации текстов

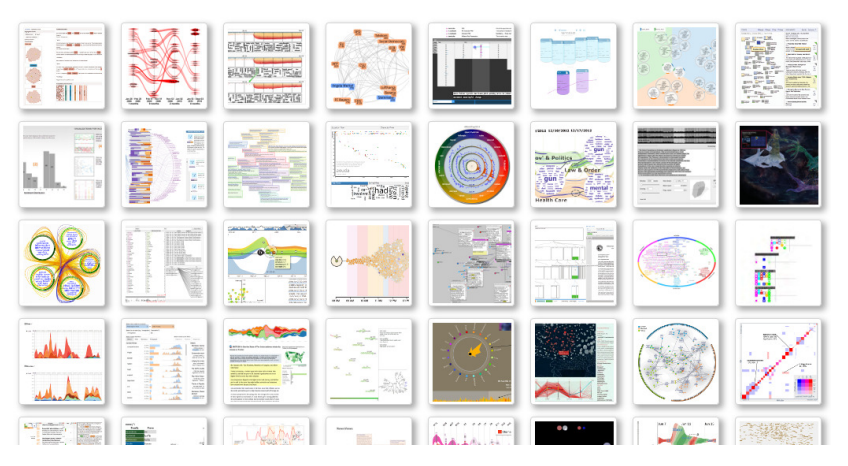

Разведочный поиск Дальнее чтение и визуализация Сценарий разведочного поиска

## <span id="page-13-0"></span>Возможный сценарий разведочного поиска

## Поисковый запрос:

• документ любой длины или даже коллекция документов

## Цели поиска:

- к каким темам относится мой запрос?
- что ещё известно по этим темам?
- какова тематическая структура этой предметной области?
- какие области являются смежными?
- что ещё есть понятного, обзорного, важного, свежего?

# Сценарий поиска:

- имея любой текст под рукой, в любом приложении,
- 2 хотим получить картину содержащихся в нём тем-подтем,
- и «дорожную карту» предметной области в целом

Разведочный поиск Дальнее чтение и визуализация Сценарий разведочного поиска

## Представление результатов поиска (концепт)

- $\bullet$  Весь ответ на одной двумерной карте, zoom/filter/details
- Две наиболее важные оси темы и время
- $\bullet$  Ось (кольцо) тем: гуманитарные  $\rightarrow$  естественные  $\rightarrow$  точные
- Темы могут делиться на подтемы иерархически

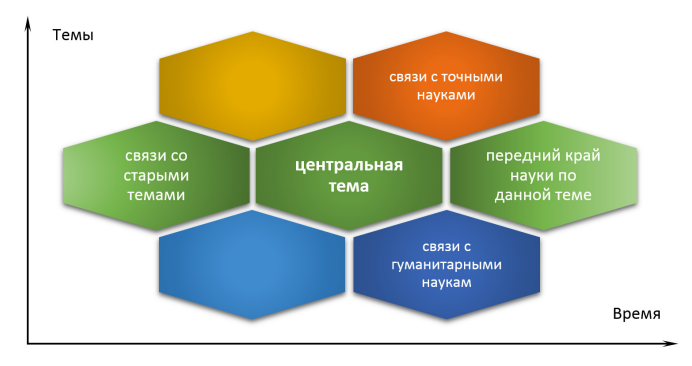

Разведочный поиск Дальнее чтение и визуализация Сценарий разведочного поиска

## Технологические элементы разведочного поиска

- Интернет-краулинг Èíòåðíåò-êðàóëèíã
- Фильтрация контента Ôèëüòðàöèÿ êîíòåíòà
- **3** Tema Thileenoe mo<del>g</del>esimpobaline
- Инвертированный индекс Èíâåðòèðîâàííûé èíäåêñ
- Ранжирование àíæèðîâàíèå
- **6** Drivyannoù **q**rin
- $\bullet$  independentiale quantity
- $\bullet$  indictributing  $\bullet$

Вероятностные модели порождения текста Теория аддитивной регуляризации (ARTM) Проект BigARTM

## <span id="page-16-0"></span>Что такое «тема»?

- Тема специальная терминология предметной области.
- Тема набор терминов (слов или словосочетаний), совместно часто встречающихся в документах.

Более формально,

- тема условное распределение на множестве терминов,  $p(w|t)$  — вероятность термина w в теме t;
- тематический профиль документа условное распределение  $p(t|d)$  — вероятность темы t в документе d.

Когда автор писал термин  $w$  в документ  $d$ , он думал о теме  $t$ , и мы хотели бы выявить, о какой именно.

Тематическая модель выявляет латентные темы по наблюдаемым распределениям слов  $p(w|d)$  в документах.

Вероятностные модели порождения текста Теория аддитивной регуляризации (ARTM) **Проект BigARTM** 

**Прямая задача** — порождение коллекции по  $p(w|t)$  и  $p(t|d)$ 

Вероятностная тематическая модель коллекции документов  $D$ описывает появление терминов  $w$  в документах  $d$  темами  $t$ :

$$
p(w|d) = \sum_{t} p(w|t)p(t|d), \quad d \in D
$$

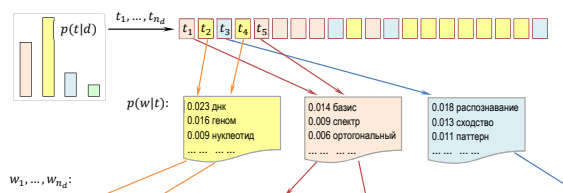

Разработан спектрально-аналитический подход к выявлению размытых протяженных повторов в геномных последовательностях. Метод основан на разномасштабном оценивании сходства нуклеотидных последовательностей в пространстве коэффициентов разложения фрагментов кривых GC- и GA-содержания по классическим ортогональным базисам. Найдены условия оптимальной аппроксимации, обеспечивающие автоматическое распознавание повторов различных видов (прямых и инвертированных, а также тандемных) на спектральной матрице сходства. Метод одинаково хорошо работает на разных масштабах данных. Он позволяет выявлять следы сегментных дупликаций и мегасателлитные участки в геноме, районы синтении при сравнении пары <mark>геномов</mark>. Его можно использовать для детального изучения фрагментов хромосом (поиска размытых участков с умеренной длиной повторяющегося паттерна).

Вероятностные модели порождения текста Теория аддитивной регуляризации (ARTM) Проект BigARTM

Обратная задача — восстановление  $p(w|t)$  и  $p(t|d)$  по коллекции

**Дано:**  $W$  — словарь терминов  $D$  — коллекция текстовых документов  $d = \{w_1 \dots w_{n_d}\}$  $n_{dw}$  = сколько раз термин w встречается в документе d **Найти:** параметры модели  $p(w|d) = \sum \phi_{wt} \theta_{td}$ :

 $\phi_{wt} = p(w|t)$  — вероятности терминов w в каждой теме t  $\theta_{td} = p(t|d)$  — вероятности тем t в каждом документе d

Задача стохастического матричного разложения является некорректно поставленной — решение не единственно:

$$
\Phi\Theta=(\Phi S)(S^{-1}\Theta)=\Phi'\Theta'
$$

для невырожденных  $S_{\tau\times\tau}$  таких, что  $\Phi',\Theta'$  — стохастические.

Модель: разумные дополнительные ограничения на Ф,  $\Theta$ .

Вероятностные модели порождения текста Теория аддитивной регуляризации (ARTM) Проект [BigARTM](#page-27-0) и 1999 и 1999 и 1999 и 1999 и 1999 и 1999 и 1999 и 1999 и 1999 и 1999 и 1999 и 1999 и

Тематическая модель для разведочного поиска должна быть...

- <sup>1</sup> Òåìïîðàëüíàÿ: îòîáðàæåíèå äèíàìèêè ðàçâèòèÿ òåì
- **2 Èèòè**papan Ieenan, eneièma modenn condeien omannin
- **3 Èïòñà** bìn e bìn bàidh bàidh à là man an an air an an ains an air an air an ains an air an air an air an air a
- $\bullet$  iviyaio ivii painiminaai. Belgesichne Tema ivi mela esioboeo ie iammi
- $\bullet$  i appentennan:  $\circ\phi\phi$ ennanoërb mibep impobanitor è mi $\mu$ enca
- $\bullet$  CC mcnnpyiodan. BEZERING TEM BILYTPI AONYMCNIG
- Мультимодальная: авторы, связи, тэги, пользователи,...
- $\bullet$  in protinuoù man kpoec ir miloro hobikoben henek
- $\bullet$  00) iacinantly ict oopa filon cononic fionbooba resistiviti
- ❤️ Создающая и именующая темы автоматически
- **011 în 11 îo bay:** copava holdiomay: kompekting sa 1 ïipoxo<del>n</del>
- $\Omega$ Параллельная, распределённая для больших коллекций

Êîíñòàíòèí Âîðîíöîâ (voronfore
sys.ru) Topi Modeling towards [Exploratory](#page-0-0) Sear
h 21 / 52 $21/52$ 

- $\bullet$  mLDA (2013) метаданные с тремя и более модальностями
- $\bullet$  WNTM (2014) локальные контексты слов
- $\bullet$  BitermTM (2013) битермы в коротких документах
- $\bullet$  ssLDA (2012) частичное обучение • Dependency-LDA (2012) классификация
- 
- $\bullet$  ML-LDA (2009) многоязычные параллельные тексты
- CTM (2007) корреляции между темами • NetPLSA (2008) граф связей между документами
- $\bullet$  TNG (2007) группирование слов в мультиграммы
- $\bullet$  HDP (2006) определение числа тем
- ТОТ (2006) метки времени документов
- $\bullet$  ATM (2004) авторы документов
- LDA (2003) регуляризатор Дирихле, самая известная модель
- PLSA (1999) решает нерегуляризованную задачу

## Некоторые тематические модели

Разведочный информационный поиск Тематическое моделирование Эксперименты и приложения

Вероятностные модели порождения текста<br>Теория аддитивной регуляризации (ARTM) Проект [BigARTM](#page-27-0) и 1999 и 1999 и 1999 и 1999 и 1999 и 1999 и 1999 и 1999 и 1999 и 1999 и 1999 и 1999 и

Вероятностные модели порождения текста Теория аддитивной регуляризации (ARTM) Проект [BigARTM](#page-27-0) и 1999 и 1999 и 1999 и 1999 и 1999 и 1999 и 1999 и 1999 и 1999 и 1999 и 1999 и 1999 и

Байесовское обучение — доминирующий подход в ВТМ

Основа подхода — байесовский вывод:

```
Prior(\Phi,\Theta) + Data \rightarrow Posterior(\Phi,\Theta).
```
Проблемы:

- $\bullet$  Нам нужны лишь значения Ф,  $\Theta$ , а не распределения
- $\bullet$  Предпочтительность распределения Дирихле Prior(Ф,  $\Theta$ )
- Технически трудно комбинировать модели
- Байесовский вывод уникален для каждой модели
- Невозможно реализовать тысячи моделей в одном коде
- Для понимания моделей используют плоскую нотацию, которая неоднозначна и только всё запутывает

Rob Zinkov. Stop using Plate Notation. http://zinkov.
om/posts/2013-07-28-stop-using-plates

Вероятностные модели порождения текста Теория аддитивной регуляризации (ARTM) Проект [BigARTM](#page-27-0) и 1999 и 1999 и 1999 и 1999 и 1999 и 1999 и 1999 и 1999 и 1999 и 1999 и 1999 и 1999 и

## Байесовское обучение — доминирующий подход в ВТМ

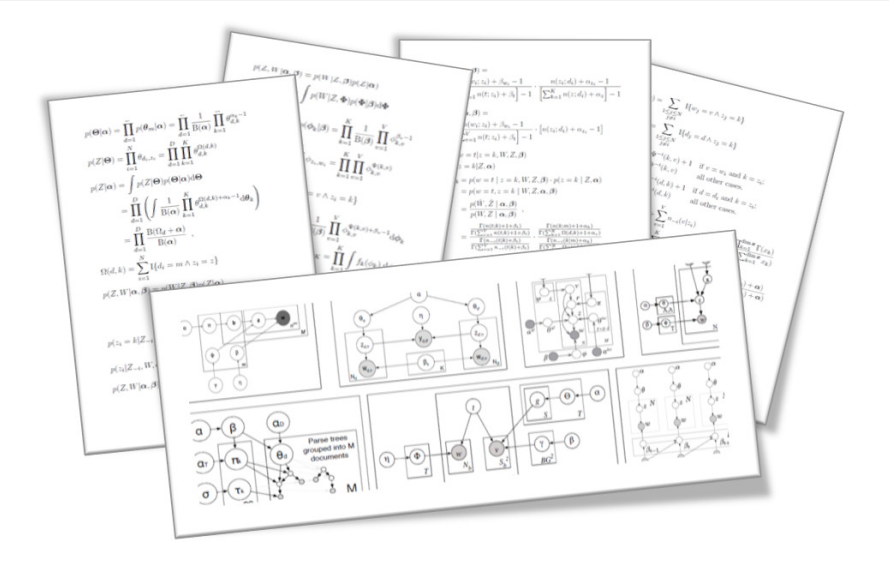

Вероятностные модели порождения текста Теория аддитивной регуляризации (ARTM) Проект [BigARTM](#page-27-0) и поветор в области од об

## <span id="page-23-0"></span> $ARTM - a$ льтернатива байесовскому обучению

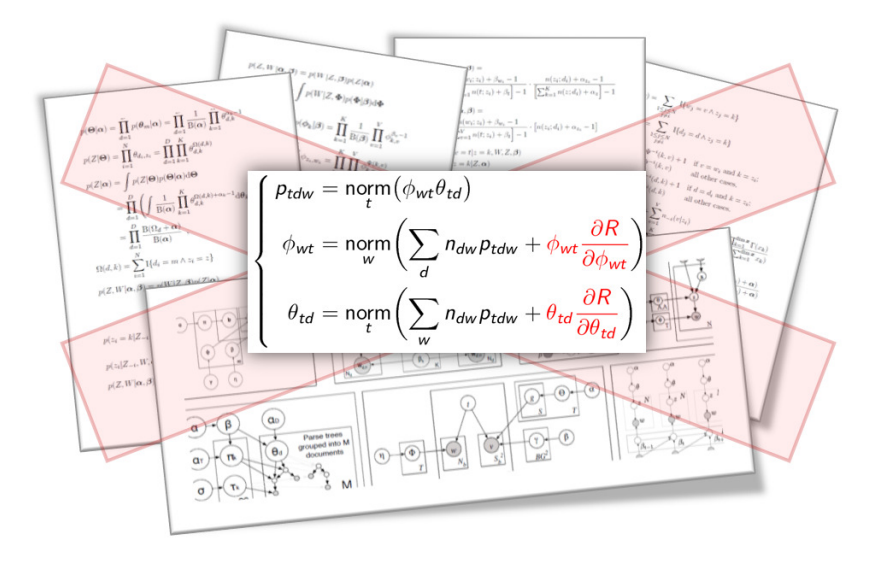

Вероятностные модели порождения текста Теория аддитивной регуляризации (ARTM) **Проект BigARTM** 

ARTM — Аддитивная Регуляризация Тематических Моделей

Максимизация  $\log$  правдоподобия с регуляризатором  $R$ 

$$
R(\Phi, \Theta) = \sum_{i} \tau_{i} R_{i}(\Phi, \Theta); \quad \sum_{d,w} n_{dw} \ln \sum_{t} \phi_{wt} \theta_{td} + R(\Phi, \Theta) \rightarrow \max_{\Phi, \Theta}
$$

ЕМ-алгоритм: метод простой итерации для системы уравнений

E-
$$
\begin{aligned}\n\text{E-}\text{mar:} \quad & \int p_{tdw} = \underset{t \in \mathcal{T}}{\text{norm}} \left( \phi_{wt} \theta_{td} \right) \\
\text{M-}\text{mar:} \quad & \phi_{wt} = \underset{w \in W}{\text{norm}} \left( n_{wt} + \phi_{wt} \frac{\partial R}{\partial \phi_{wt}} \right), \quad n_{wt} = \sum_{d \in D} n_{dw} p_{tdw} \\
\theta_{td} = \underset{t \in \mathcal{T}}{\text{norm}} \left( n_{td} + \theta_{td} \frac{\partial R}{\partial \theta_{td}} \right), \quad n_{td} = \sum_{w \in d} n_{dw} p_{tdw}\n\end{aligned}
$$

Модель PLSA:  $R(\Phi, \Theta) = 0$  $R(\Phi, \Theta) = \sum_{t,w} \beta_w \ln \phi_{wt} + \sum_{d,t} \alpha_t \ln \theta_{td}$ Модель LDA:

Вероятностные модели порождения текста Теория аддитивной регуляризации (ARTM) Проект [BigARTM](#page-27-0) и поветор в области од об

## ARTM легко обобщается на мультимодальные задачи

Выявление тематики документов  $p(t|d)$  и терминов  $p(t|w)$ , а также м*одальностей: p(t*|автор),  $p(t|$ время),  $p(t|c$ сылка),  $p(t|6$ аннер),  $p(t|3)$ лемент изображения),  $p(t|n)$ ользователь),...

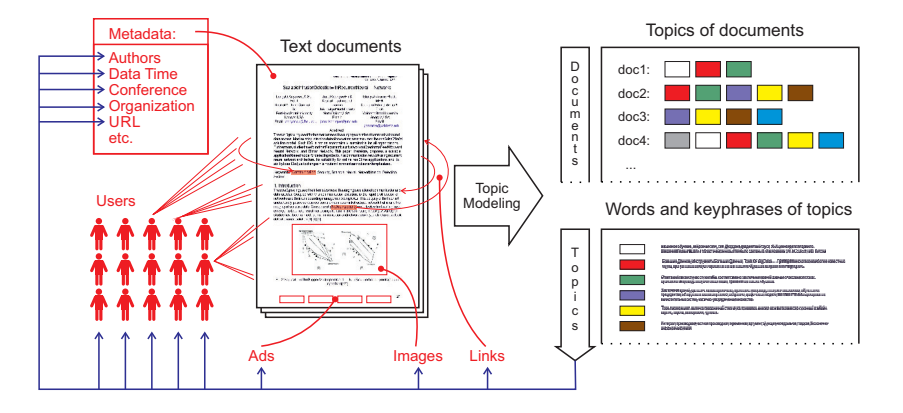

Вероятностные модели порождения текста Теория аддитивной регуляризации (ARTM) Проект BigARTM

Мультимодальная ARTM [Vorontsov et al, 2015]

 $W^m$  — словарь токенов  $m$ -й модальности,  $m \in M$  $W = W^1 \sqcup \cdots \sqcup W^M$  — объединённый словарь всех модальностей

Максимизация суммы  $\log$ правдоподобий с регуляризацией:

$$
\sum_{m \in M} \lambda_m \sum_{d \in D} \sum_{w \in W^m} n_{dw} \ln \sum_t \phi_{wt} \theta_{td} + R(\Phi, \Theta) \rightarrow \max_{\Phi, \Theta}
$$

ЕМ-алгоритм: метод простой итерации для системы уравнений

E-
$$
\mu
$$
ar: 
$$
\begin{cases}\n\rho_{tdw} = \text{norm}(\phi_{wt}\theta_{td}) \\
\phi_{wt} = \text{norm}\left(\sum_{w \in W^m} \lambda_{m(w)} n_{dw} p_{tdw} + \phi_{wt} \frac{\partial R}{\partial \phi_{wt}}\right) \\
\theta_{td} = \text{norm}\left(\sum_{w \in d} \lambda_{m(w)} n_{dw} p_{tdw} + \theta_{td} \frac{\partial R}{\partial \theta_{td}}\right)\n\end{cases}
$$

Константин Воронцов (voron@forecsys.ru) Topic Modeling towards Exploratory Search

Вероятностные модели порождения текста Теория аддитивной регуляризации (ARTM) Проект [BigARTM](#page-27-0) и 1999 до 1999 до 1999 до

## <span id="page-27-0"></span>BigARTM: библиотека тематического моделирования

## Ключевые возможности:

- $\bullet$  Онлайновый параллельный мультимодальный ARTM
- Большие данные: коллекция не хранится в памяти
- $\bullet$  Встроенная библиотека регуляризаторов и мер качества

# Сообщество:

- Открытый код https://github.com/bigartm (discussion group, issue tracker, pull requests)
- Документация http://bigartm.org

# Лицензия и среда разработки:

- **•** Freely available for commercial usage (BSD 3-Clause license)
- Cross-platform Windows, Linux, Mac OS X (32 bit, 64 bit)
- $\bullet$  Programming APIs: command-line,  $C++$ , and Python

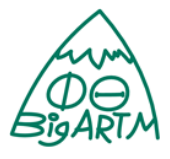

Вероятностные модели порождения текста Проект [BigARTM](#page-27-0)

# BigARTM: унификация разработки тематических моделей

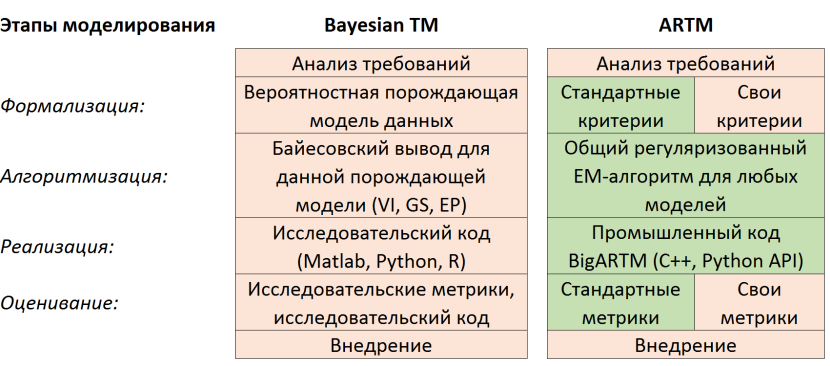

-- нестандартизуемые этапы, уникальная разработка для каждой задачи

-- стандартизуемые этапы

Вероятностные модели порождения текста **Теория аддитивной регуляризации (ARTM)** Проект BigARTM

## Разработка тематических моделей в среде IPython Notebook

## http://nbviewer.ipython.org/github/bigartm/bigartm-book/tree/master/

#### Коллекция:

Воспользуемся небольшой коллекцией 'kos', доступной в репозитории UCI https://archive.ics.uci.edu/ml/machine-learning-databases/bag-of-words/. Параметры коллекции следующие

- 3430 документов
- $+6906$  cnos is cnosape
- 467714 слов в коллекции

Для начала подключим все необходимые модули (убедитесь, что путь к Python API BigARTM находится в вашей переменной РАТН):

In (11) Smatnlotlib inline

import glob import matplotlib.pyplot as plt

#### import arts

Прежде всего необходимо подготовить входные данные. BigARTM имеет собственный формат документов для обработки, называемый батчами. В библиотеки присутствуют средства по созданию батчей из файлов Bag-Of-Words в форматах UCI и Vowpal Wabbit (подробности можно найти в http://docs.bigartm.org/en/latest/formats.html).

B Python API, по аналогии с алгоритмами из scikit-learn, входные данные представлены одним классом BatchVectorizer. Объект этого класса принимает на вход батчи или файлы с Bag-Of-Words и подаётся на вход всем методам. В случае, если входные данные не являются батчами, он создаёт их и сохраняет на диск для последующего быстрого использования.

Итак, создадим объект BatchVectorizer.

#### In [2]: batch\_vectorizer = None

if len(glob.glob('kos' + "/",batch")) < 1: batch vectorizer = artm.BatchVectorizer(data path="', data format="bow

uci', collection\_name='kos', target\_folder='kos') else:

batch\_vectorizer = artm.BatchVectorizer(data\_path='kos', data\_format=' batches')

ARTM --- это класс, представляющий собой Python API BigARTM, и позволяющий использовать практически все возможности библиотеки в стиле scikit-leam. Создадим две тематические модели для нашего эксперимента. Наиболее важным параметром модели является число тем. Опционально можно указать списки регуляризаторов и функционалов качества, которые следует использовать для данной модели. Если этого не сделать, то регуляризаторы и функционалы всегда можно добавить позднее. Обратите внимание, что каждая модель задаёт Продолжим обучение моделей, инициировав 25 проходов по коллекции, после чего снова посмотрим на значения функционалов качества:

- In [11]: model plsa.fit offline(batch vectorizer=batch vectorizer, num collection p asses=25, num document passes=1) model artm.fit offline(batch\_vectorizer=batch\_vectorizer, num\_collection\_p asses=25, num document passes=1)
- In [12]: print measures (model plss, nodel artm)

Sparaity Phi: 0.332 (PLSA) vs. 0.740 (ARTM) Sparsity Theta: 0.082 (PLSA) vs. 0.602 (ARTM) Kernel contrast: 0.530 (PLSA) vs. 0.568 (ARTM) Kernel purity: 0.396 (PLSA) vs. 0.531 (ARTM) Perplexity: 1365.804 (PLSA) vs. 1475.455 (ARTM)

![](_page_29_Figure_25.jpeg)

Кроме того, для наглядности построим графики изменения разреженностей матриц по итерациям

In [13]: plt.plot(xrange(model\_plsa.num\_phi\_updates), model\_plsa.score\_tracker('5pa rsityPhiScore'].value, 'b--', xrange (model\_artm.num\_phi\_updates), nodel\_artm.score\_trac ker['SparsityPhiScore'].value, 'r--', linewidth=2) plt.xlabel('Iterations count') plt.ylabel('PLSA Phi sp. (blue), ARTM Phi sp. (red)') plt.grid(True) plt.show() plt.plot(xrange(model plsa.num phi updates), model plsa.score tracker('Spa rsityThetaSoore').value, 'b--'

xrange (model\_artm.num\_phi\_updates), nodel\_artm.score\_trac key['Reave(FufbataReave)] uslus 'v==' lineuidth=2)

#### Константин Воронцов (voron@forecsys.ru)

#### Topic Modeling towards Exploratory Search  $30/52$

Вероятностные модели порождения текста Теория аддитивной регуляризации (ARTM) Проект [BigARTM](#page-27-0) и 1999 до 1999 до 1999 до

### Тесты производительности

 $\bullet$  3.7M статей английской Вики, 100K уникальных слов

![](_page_30_Picture_269.jpeg)

•  $\boldsymbol{p}$  *procs* = число параллельных потоков

- *inference* = время тематизации  $100K$  тестовых документов
- $\bullet$  perplexity вычислена на тестовой выборке документов

# <span id="page-31-0"></span>Данные коллективного блога Хабрахабр.ру

## Данные

- 132 157 статей
- Модальности:
	- 52354 терминов (слов) 52 354 òåðìèíîâ (ñëîâ)
	- 524 àâòîðîâ ñòàòåé
	- $10000$  комментаторов (авторов комментариев к статьям)
	- $\bullet$  2546 тегов
	- $123 \times a6a$  (категории)

# Предобработка текстов

- $\bullet$  отброшены 5% наиболее частотных слов (общая лексика)
- $\bullet$  удаление пунктуации
- нижний регистр, ё $\rightarrow$ е
- лемматизация pymorphy2

## Подбор коэффициентов регуляризации

Последовательное добавление регуляризаторов:

- $\bullet$  декоррелирование распределений терминов в темах  $(\tau),$
- $\bullet\,$ разреживание распределений тем в документах  $(\alpha),$
- $\bullet$  сглаживание распределений терминов в темах ( $\beta$ ).

![](_page_32_Figure_7.jpeg)

Разведочный поиск для habrahabr.ru Тематизация редкого контента Интерпретируемость тем

## Разведочный поиск

$$
q = (w_1, \ldots, w_{n_q}) - \text{гект запроса произвольной длины пq
$$

$$
\theta_{tq} = p(t|q) - \text{тематический профиль запроса } q
$$

$$
\theta_{td} = p(t|d) - \text{тематически в продили документов } d \in D
$$
  
Косинусная мера близости документа  $d$  и запроса  $q$ :

$$
\operatorname{sim}(q, d) = \frac{\sum_t \theta_{tq} \theta_{td}}{\left(\sum_t \theta_{tq}^2\right)^{1/2} \left(\sum_t \theta_{td}^2\right)^{1/2}}.
$$

Ранжируем документы коллекции  $d \in D$  по убыванию sim $(q, d)$ Выдача тематического поиска  $-k$  первых документов.

Реализация: инвертированный индекс для быстрого поиска документов  $d$  по каждой из тем  $t$  запроса

Разведочный поиск для habrahabr.ru Тематизация редкого контента Интерпретируемость тем

#### Методика оценивания качества разведочного поиска

#### Поисковый запрос

набор ключевых слов или фрагментов текста, около одной страницы А4

#### Поисковая выдача

документы  $d$  с распределением  $p(t|d)$ , близким к распределению  $p(t|q)$  запроса

#### Два задания асессорам

- найти как можно больше статей, пользуясь любыми средствами поиска (и засечь время)
- 2 оценить релевантность поисковой выдачи на том же запросе

#### Hadoop ManReduce

Hadoon ManReduce - morconnunar access (framework) ramonnesse carmensement experience are compact observe memor a causar measures machedon macrossement robot mine lecturences a исполнениях утилит для создания и обработки заданий на парадлельною *<u>Ankorn</u>* 

#### .<br>Oceonemie acenterizase Hadoop MacRedoce siciamo cóccarvizaconaris sias:

- statura communi foram status com-
- societa@exystecra
- as reast process cocreenant and searched
- работа на ненадежном оборудовании
- автоматическая обработка отказов выполнения заданий

adoss- monuments morcasons mardonas (cofmace framework) nocrposma pacipeasasman inperiorema au siaccono-inparamente ofpafornx (massive parallel processing MPP) zannon

#### Hadoop samowaer a cefe cherysomer acamorer

HDFS - cacmegenessar dafnosas cacreaga

2. Hadoop MapReduce - morpassmas securits (framework) mancreasure carmens-nesses assuranced are forecome oftening message a cauguay mpagamas gapitedate.

enemne, aanoneemne saesamentvov Hadoon MacReduce ecrovervov HDFS, crame represent page yours sect a causes ananomentas, a rose wante at a measures comes overall. This is enablement which consistence consistences платформы Нафорр в целом. К последним можно отнести:

Отранитение адартафируемостикластера Hadoog «4К катослительны vetos: «40K meastestame: sanarest

.<br>Эконол скланность фредуродка распределенных кычаслений и клиентских баблиотек, сеалиствоших састоялевный аптоситы. Как следствие: точествие поддержки альтеревтивной программной модели выпол аспределенных катомлений к Hadoog v1.0 поддерживается только модел access moreorders.

Налично опросторах точок отказа и как сложествие, инволюциюсть использования в средах с высокных гребованизых к надежности; Проблемы персистера совместивности требование по единовременному обновлению всех вычислительных учнов кластера при обновлении платформы Илбора (установке новой версии или пакета обновлений).

Пример запроса для разведочного поиска

## Пример: фрагмент запроса «Система IBM Watson»

IBM Watson - суперкомпьютер фирмы IBM, оснащённый вопросно-ответной IBM Watson ñóïåðêîìïüþòåð èðìû IBM, îñíàù¼ííûé âîïðîñíî-îòâåòíîé системой искусственного интеллекта, созданный группой исследователей под руководством Дэвида Феруччи. Его создание - часть проекта DeepQA. Основðóêîâîäñòâîì Äýâèäà Ôåðó÷÷è. Åãî ñîçäàíèå ÷àñòü ïðîåêòà DeepQA. Îñíîâíàÿ çàäà÷à Óîòñîíà ïîíèìàòü âîïðîñû, ñîðìóëèðîâàííûå íà åñòåñòâåííîì языке, и находить на них ответы в базе данных. Назван в честь основателя IBM Томаса Уотсона.

IBM Watson представляет собой когнитивную систему, которая способна понимать, делать выводы и обучаться. Она также позволяет преобразовывать целые отрасли, различные направления науки и техники. Например, предсказывать появление эпидемий или возникновения очагов природных катастроф в различных ðåãèîíàõ, âåñòè ìîíèòîðèíã ñîñòîÿíèÿ àòìîñåðû áîëüøèõ ãîðîäîâ, îïòèìèçèровать бизнес-процессы, узнавать, какие товары будут в тренде в ближайшее время. âðåìÿ.

a a característica

Релевантные тексты: примеры сервисов и приложений, основа которых когнитивная платформа IBM Watson, используемые в IBM Watson технологии, вопрос-ответные системы, сопоставление IBM Watson с Wolfram-Alpha.

Нерелевантные тексты: общие вопросы искусственного интеллекта, другие коммерческие решения на рынке бизнес-аналитики.

Разведочный поиск для habrahabr.ru Тематизация редкого контента Интерпретируемость тем

### Тематика запросов разведочного поиска

Примеры заголовков разведочных запросов к Хабру (объём каждого запроса — около одной страницы А4):

![](_page_36_Picture_30.jpeg)

Разведочный поиск для habrahabr.ru Тематизация редкого контента

## Оценки качества поиска

Precision — доля релевантных среди найденных Recall - доля найденных среди релевантных Re
all äîëÿ íàéäåííûõ ñðåäè ðåëåâàíòíûõ

$$
P = \frac{TP}{TP + FP} - \text{TOHOCTb (precision)}
$$
\n
$$
R = \frac{TP}{TP + FN} - \text{noH of 1 (recall)}
$$
\n
$$
P + R = \text{F1 (1)}
$$

$$
F_1 = \frac{1 + R}{2PR} - F1
$$
-mepa

 $TP$  (true positive) — найденные релевантные  $FP$  (false positive) — найденные нерелевантные  $FN$  (false negative) — ненайденные релевантные

![](_page_37_Figure_7.jpeg)

Разведочный поиск для habrahabr.ru Тематизация редкого контента Интерпретируемость тем

Результаты измерения точности и полноты по запросам

25 запросов. З асессора на запрос

![](_page_38_Figure_4.jpeg)

• среднее время обработки запроса асессором  $-30$  минут • точность выше у асессоров, полнота - у поисковика

Константин Воронцов (voron@forecsys.ru) Topic Modeling towards Exploratory Search Выбор модальностей по критериям точности и полноты

Модальности: Слова, Авторы, Комментаторы, Теги, Хабы. Число тем  $|T| = 200$ .

![](_page_39_Picture_307.jpeg)

- Наилучшее качество поиска по всем модальностям
- Наиболее полезные модальности термины и теги

### Выбор числа тем по критериям точности и полноты

Теперь используем все 5 модальностей, меняем число тем  $|T|$ 

![](_page_40_Picture_266.jpeg)

- Наилучшее качество поиска при 200 темах
- Тематический поиск превосходит асессоров по полноте

## <span id="page-41-0"></span>Поиск этно-релевантных тем в социальных сетях

## Основные задачи проекта:

- Разведочный поиск этничных тем в социальных медиа (сколько различных тем, и что это за темы)
- Мониторинг этих тем во времени и по регионам
- Сентимент-анализ и оценивание конфликности

## Вспомогательные задачи:

- Фильтрация (обогащение) потока данных
- Обеспечение полноты поиска этничных тем
- Выявление тематических сообществ
- Выделение событийных и региональных тем
- Решение проблемы коротких сообщений

Разведочный поиск для habrahabr.ru Тематизация редкого контента Интерпретируемость тем

## Примеры этнонимов

османский îníaí∂é de la contractiva de la contractiva de la contractiva de la contractiva de la contractiva de la contra восточноевропейский сингапурец эвенк ýâåíê ïåðóàíñêèé словенский øâåéöà∂ në sama kanton kanton kanton kanton kanton kanton kanton kanton kanton kanton kanton kanton kanton kan аланский вепсский саамский ñààìñêèé íèããåð адыги латыш ëàòûø àäûãè ë ëë bëhe në shqiptare në shqiptare në shqiptare në shqiptare në shqiptare në shqiptare në shqiptare në shqipt абхаз öûãàíêà àáõàç ханты-мансийский темнокожий карачаевский нигериец кубинка е лягушатник гагаузский камбоджиец

#### Примеры этничных тем

(русские): русский, князь, россия, татарин, великий, царить, царь, иван, император, империя, грозить, государь, век, московская, екатерина, москва, (русские): акция, организация, митинг, движение, активный, мероприятие, совет, русский, участник, москва, оппозиция, россия, пикет, протест, проведение, националист, поддержка, общественный, проводить, участие, (славяне, византийцы): славянский, святослав, жрец, древние, письменность, рюрик, летопись, византия, мефодий, хазарский, русский, азбука, (сирийцы): сирийский, асад, боевик, район, террорист, уничтожать, группировка, дамаск, оружие, алесио, оппозиция, операция, селение, сша, нусра, турция, (турки): турция, турецкий, курдский, эрдоган, стамбул, страна, кавказ, горин, полиция, премьер-министр, регион, курдистан, ататюрк, партия, (иранцы): иран, иранский, сша, россия, ядерный, президент, тегеран, сирия, оон, израиль, переговоры, обама, санкция, исламский, (палестинцы): террорист, израиль, терять, палестинский, палестинец, террористический, палестина, взрыв, территория, страна, государство, безопасность, арабский, организация, иерусалим, военный, полиция, газ, (ливанцы): ливанский, боевик, район, ливан, армия, террорист, али, военный, хизбалла, раненый, уничтожать, сирия, подразделение, квартал, армейский, (ливийцы): ливан, демократия, страна, ливийский, каддафи, государство, алжир, война, правительство, сша, арабский, али, муаммар, сирия,

### Примеры этничных тем

(евреи): израиль, израильский, страна, война, нетаньяху, тель-авив, время, сша, сирия, египет, случай, самолет, еврейский, военный, ближний,

(американцы): американский, американка, война, россия, военный, страна, вашингтон, америка, армия, конгресс, сирия, союзный, российский, обама, âàøèíãòîí, àìåðèêà, àðìèÿ, êîíãðåññ, ñèðèÿ, ñîþçíûé, ðîññèéñêèé, îáàìà, войска, русский, оружие, операция,

(немцы): армия, война, войска, советский, военный, дивизия, немец, фронт, íåìåöêèé, ãåíåðàë, áîðò, îïåðàöèÿ, îáîðîíà, ðóññêèé, áîã, ïîáåäà,

(немцы): германий, немец, германский, ссср, немецкий, война, старое, ñîâåòñêèé, ðîññèÿ, áåðåçà, ðóññêèé, ïðàâèòåëüñòâî, òåððèòîðèÿ, ïîëíûé, документ, вопрос, сорт, договор, отношение, франция,

(евреи, немцы): еврей, еврейский, холодный, германий, антисемитизм, гетра, немец, синагога, сша, израиль, малиновского, комиссия, нацбол, документ. война, еврейка, миллион, украина,

(украинцы, немцы): украинский, упс, оун, немец, немецкий, ковальков, хохол, волынский, бандера, организация, россиянин, советский, русский, польский, армия, шухевича, ровенский,

(таджики, узбеки): мигрант, страна, россия, миграция, азия, нелегальный, миграционный, таджикистан, гастарбайтер, гражданка, трудовой, рабочий, фмс, коренево, среднее, узбекистан, таджик, проблема, русский, население,  $(k$ анадцы): команда, игра, игрок, канадский, сезон, хоккей, сборная, играть, болельщик, победа, кубок, счет, забирать, хоккейный, выигрывать, хоккеист, чемпионат, шайба,

#### Примеры этничных тем

(японцы): японский, япония, корея, китайский, жилища, авария, фукусиму, цунами, сообщать, океан, станция, хатико, район, правительство, атомный, (норвежцы): дитя, ребенок, родиться, детский, семья, воспитанный, право, возраст, отец, воспитание, норвежский, родительский, родить, мальчик, âîçðàñò, îòåö, âîñïèòàíèå, íîðâåæñêèé, ðîäèòåëüñêèé, ðîäèòü, ìàëü÷èê, взрослый, опека, сын. âçðîñëûé, îïåêà, ñûí,

(венесуэльцы): куба, кастро, венесуэла, чавес, президент, уго, мадуро, боливия, èäåëü, ãëàâà, ëàòèíñêèé, âåíåñóýëüñêèé, ëèäåð, áîëèâàðèàíñêîé, президентский, альенде, гевару,

(китайцы): китайский, россия, производство, китай, продукция, страна, предприятие, компания, технология, военный, регион, производить, производственный, промышленность, российский, экономический, кнр, (азербайджанцы): русский, азербайджан, азербайджанец, россия, азербайджанский, таксист, диаспора, анапа, народ, москва, страна, армянин, ñëîâî, ðûíîê,

(грузины): грузинский, спецназ, военный, август, баташева, российский, спецназовец, миротворец, операция, румын, бригада, миротворческий, абхазия, группа, войска, русский, цхинвале,

(осетины): конституция, осетия, аминат, русский, осетинский, южный, северный, россия, война, республика, вопрос, алахай, российский, население, конфликт,  $(i$ ыгане): наркотик, цыган, цыганка, хороший, место, страна, деньга, время, работать, жизнь, жить, рука, дом, цыганский, наркоманка,

Результаты: модель ARTM находит намного больше этно-тем

Число этно-релевантных тем, найденных моделью:

![](_page_46_Picture_249.jpeg)

 $P$ егуляризаторы  $ARTM-1$ :

этно темы: разреживание, декоррелирование, сглаживание этнонимов фоновые темы: сглаживание, разреживание этнонимов

 $P$ егуляризаторы  $ARTM-2$ :  $ARTM-1$  + модальность этнонимов <span id="page-47-0"></span>Биграммы радикально улучшают интерпретируемость тем

## Коллекция 1000 статей конференций ММРО, ИОИ на русском

![](_page_47_Picture_28.jpeg)

Разведочный поиск для habrahabr.ru Тематизация редкого контента Интерпретируемость тем

Мультиязычная модель Википедии

 $216\,175\,$ русско-английских пар статей Вики. Первые 10 слов и их вероятностями  $p(w|t)$  в %:

![](_page_48_Picture_337.jpeg)

 $\pi$ ударенко М. А. Регуляризация многоязычных тематических моделей. Вычислительные методы и программирование. 2015. Т. 16. С. 26-36.

Константин Воронцов (voron@forecsys.ru) Topic Modeling towards [Exploratory](#page-0-0) Search

Разведочный поиск для habrahabr.ru Тематизация редкого контента Интерпретируемость тем

Мультиязычная модель Википедии

 $216\,175\,$ русско-английских пар статей Вики. Первые 10 слов и их вероятностями  $p(w|t)$  в %:

![](_page_49_Picture_331.jpeg)

Независимый асессор оценил 396 тем из  $|T| = 400$  как хорошо интерпретируемые.

- Для разведочного поиска нужны комбинации моделей
- Мы комбинируем модели, суммируя регуляризаторы
- ARTM: единый EM-алгоритм для любых регуляризаторов
- Библиотека с открытым кодом BigARTM реализует онлайновый параллельный регуляризованный ЕМ-алгоритм
- Комбинация регуляризаторов подбирается в эксперименте

![](_page_50_Picture_6.jpeg)

![](_page_51_Picture_1.jpeg)

K. Vorontsov. Additive regularization for topic models of text collections. 2014.

![](_page_51_Picture_3.jpeg)

K.Vorontsov, A.Potapenko. Tutorial on probabilisti topi modeling: Additive regularization for stochastic matrix factorization. AIST 2014.

![](_page_51_Picture_5.jpeg)

K. Vorontsov, A. Potapenko. Additive regularization of topic models. Machine Learning, 2015.

![](_page_51_Picture_7.jpeg)

K.Vorontsov, O.Frei, M.Apishev, P.Romov, M.Suvorova, A.Yanina. Non-bayesian additive regularization for multimodal topic modeling of large collections. 2015.

![](_page_51_Picture_9.jpeg)

K.Vorontsov, A.Potapenko, A.Plavin. Additive regularization of topi models for topic selection and sparse factorization. SLDS 2015.

![](_page_51_Picture_11.jpeg)

O. Frei, M. Apishev. Parallel non-blocking deterministic algorithm for online topic modeling.  $AIST$  2016. ( $B$   $ne$ чати)

![](_page_51_Picture_13.jpeg)

M. Apishev, S. Koltcov, O. Koltsova, S. Nikolenko, K. Vorontsov. Additive regularization for topic modeling in sociological studies of user-generated text content. MICAI 2016. (в печати)

![](_page_51_Picture_15.jpeg)

А. О.Янина, К.В. Воронцов. Мультимодальные тематические модели для разведочного поиска в коллективном блоге. ИОИ 2016. (в печати)